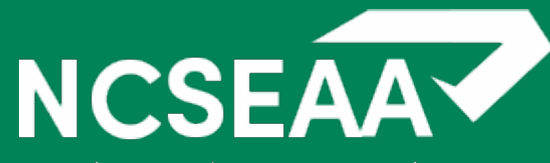

# **NCSEAA MyPortal Training**

**Michelle Hemmer, NCSEAA Shawn Henderson, NCSEAA**

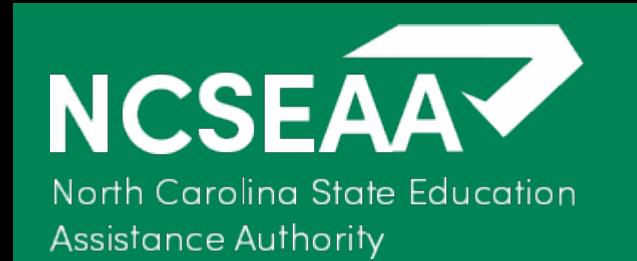

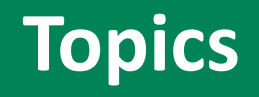

- My Portal Access
- Certification walkthrough
- Reports
- Additional User Access
- Deactivate User Access

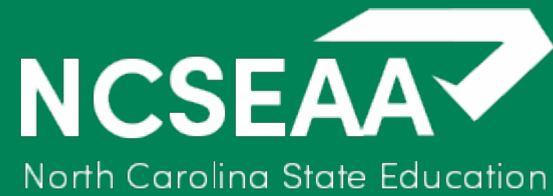

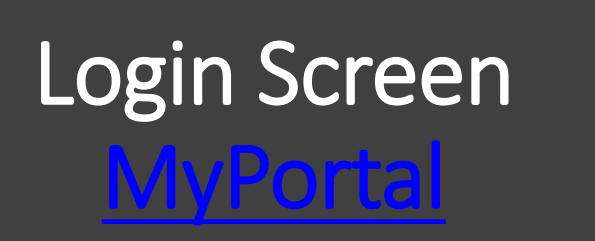

N

**Tip:** Log in with your username and password that was provided to you. If you haven't already, please be sure to reset your password.

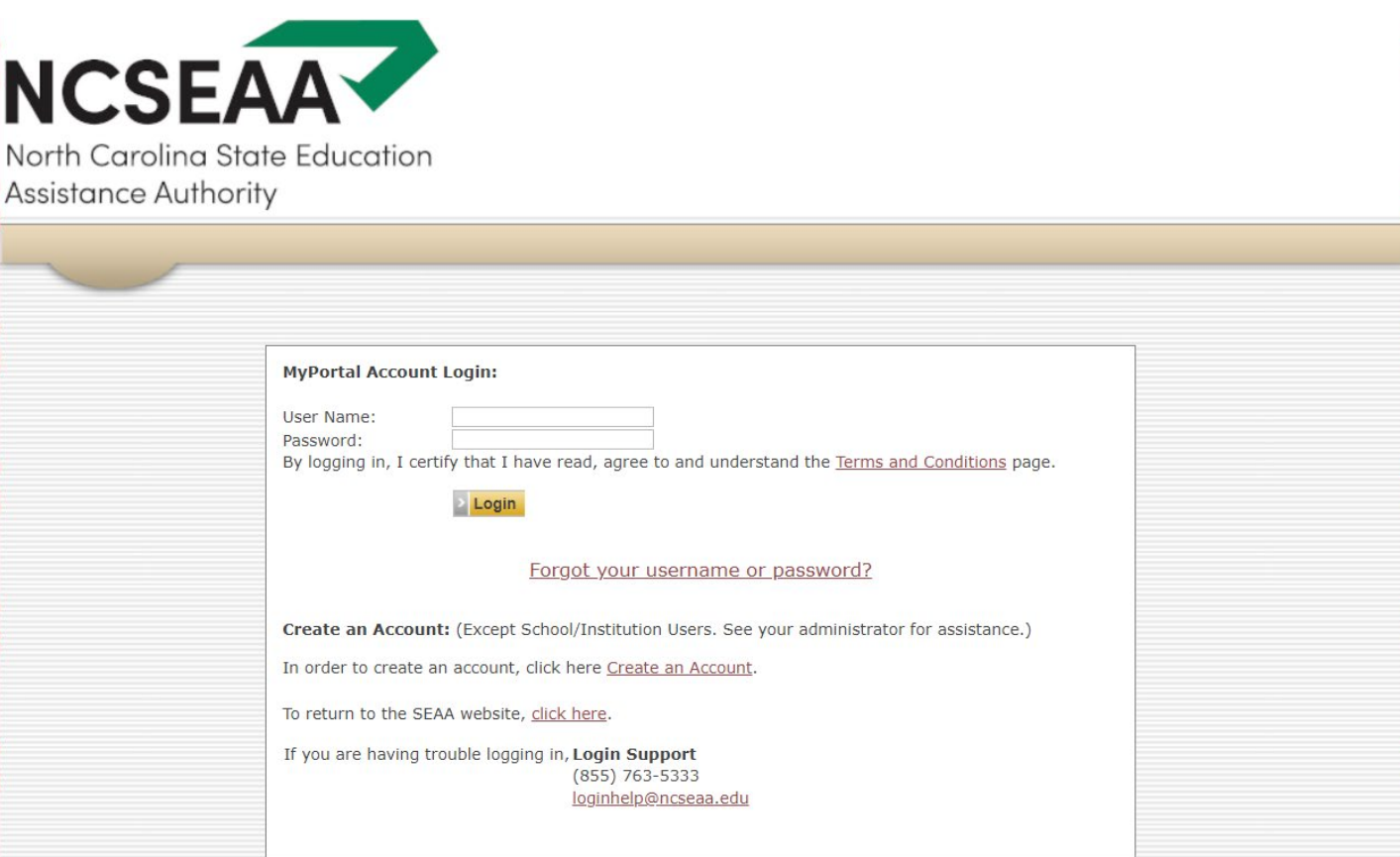

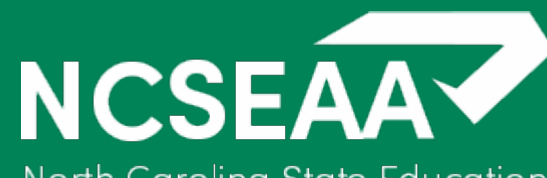

## Institutional MyPortal Main Screen

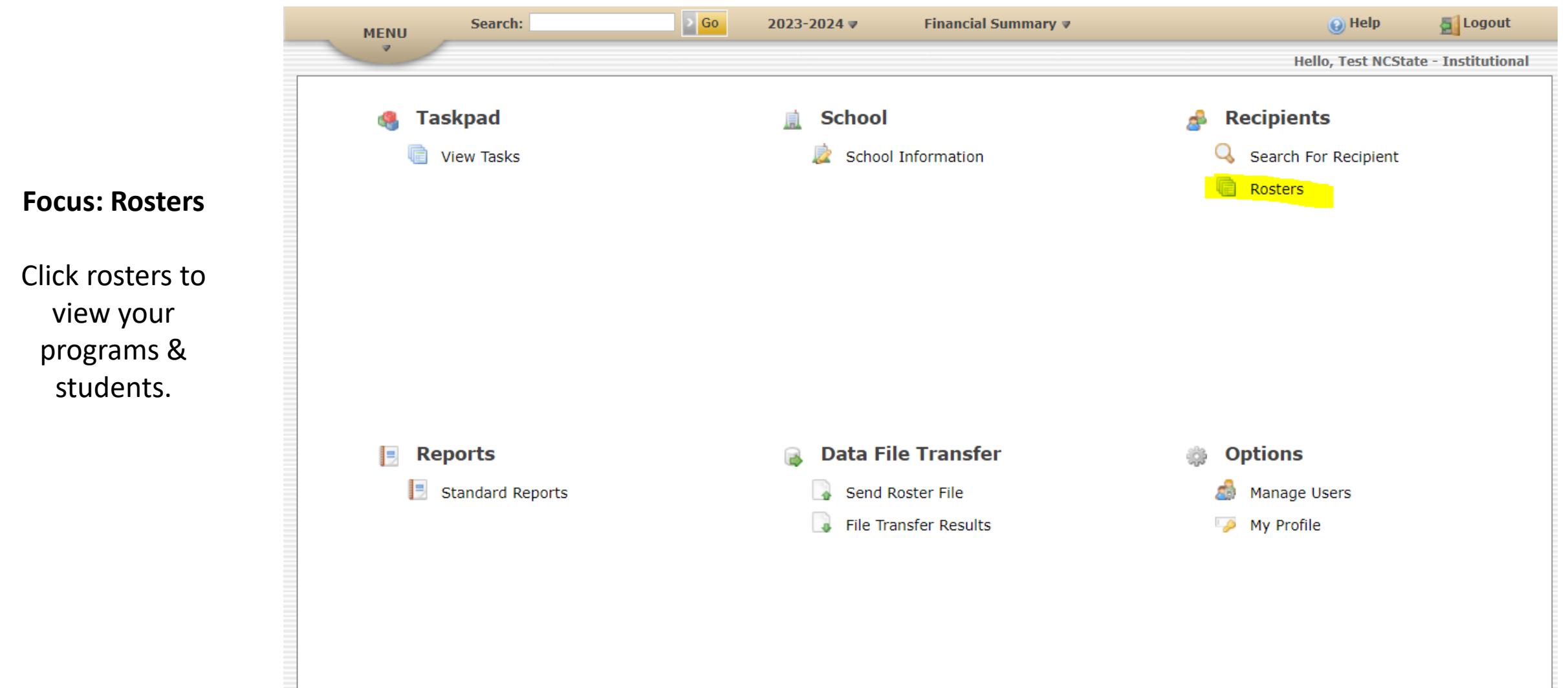

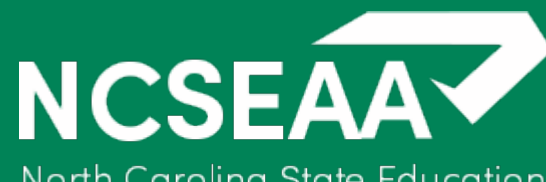

### MyPortal Roster Screen

North Carolina State Education **Assistance Authority** 

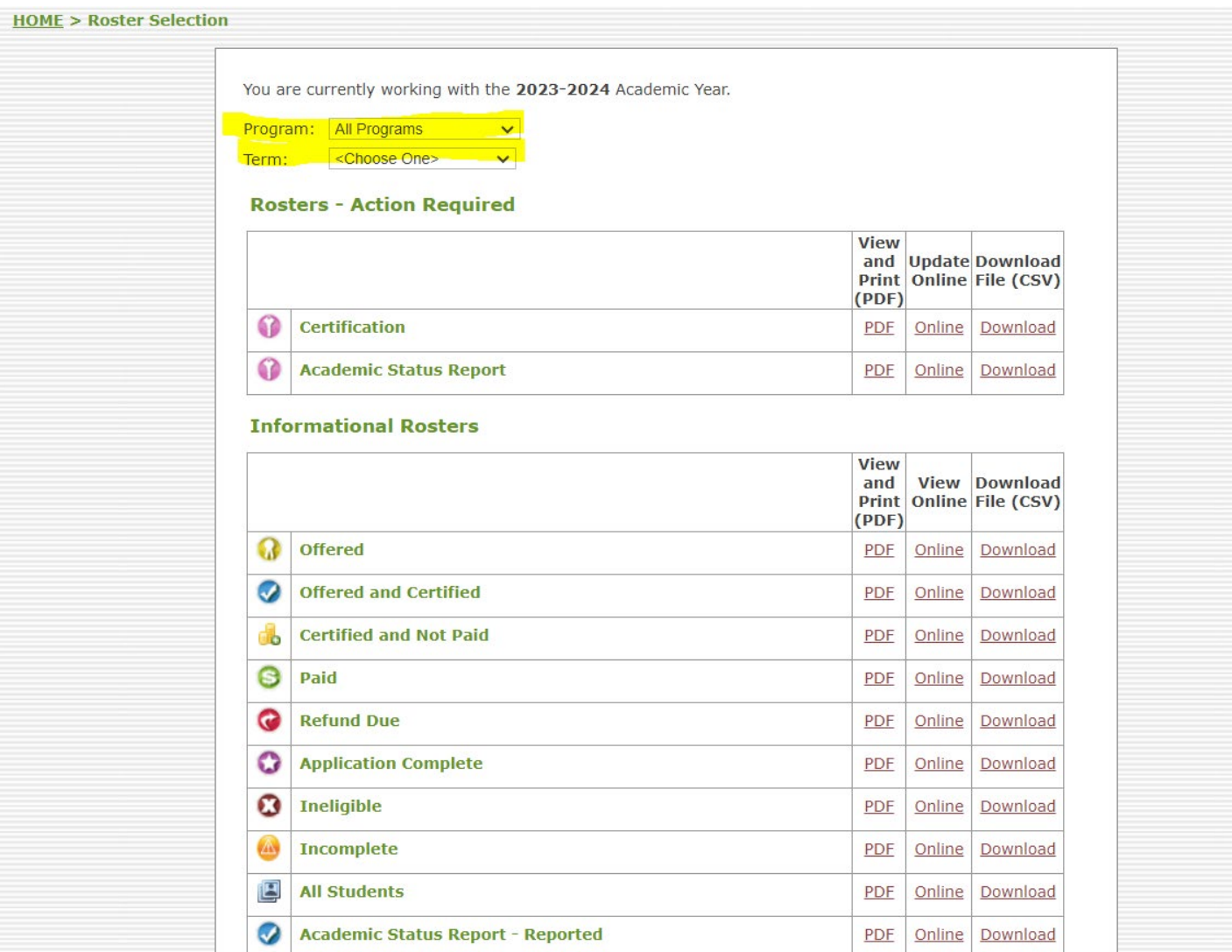

#### **Select Program:** All NCSEAA programs will be listed by their acronym.

**Term:** Leading Summer, Fall, Spring, & Trailing Summer

**Tip:** You can select all programs or one program at a time. You must select a term in order to view the rosters.

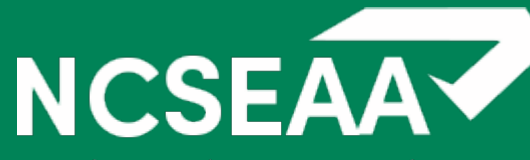

### Higher Education Program Names & Codes

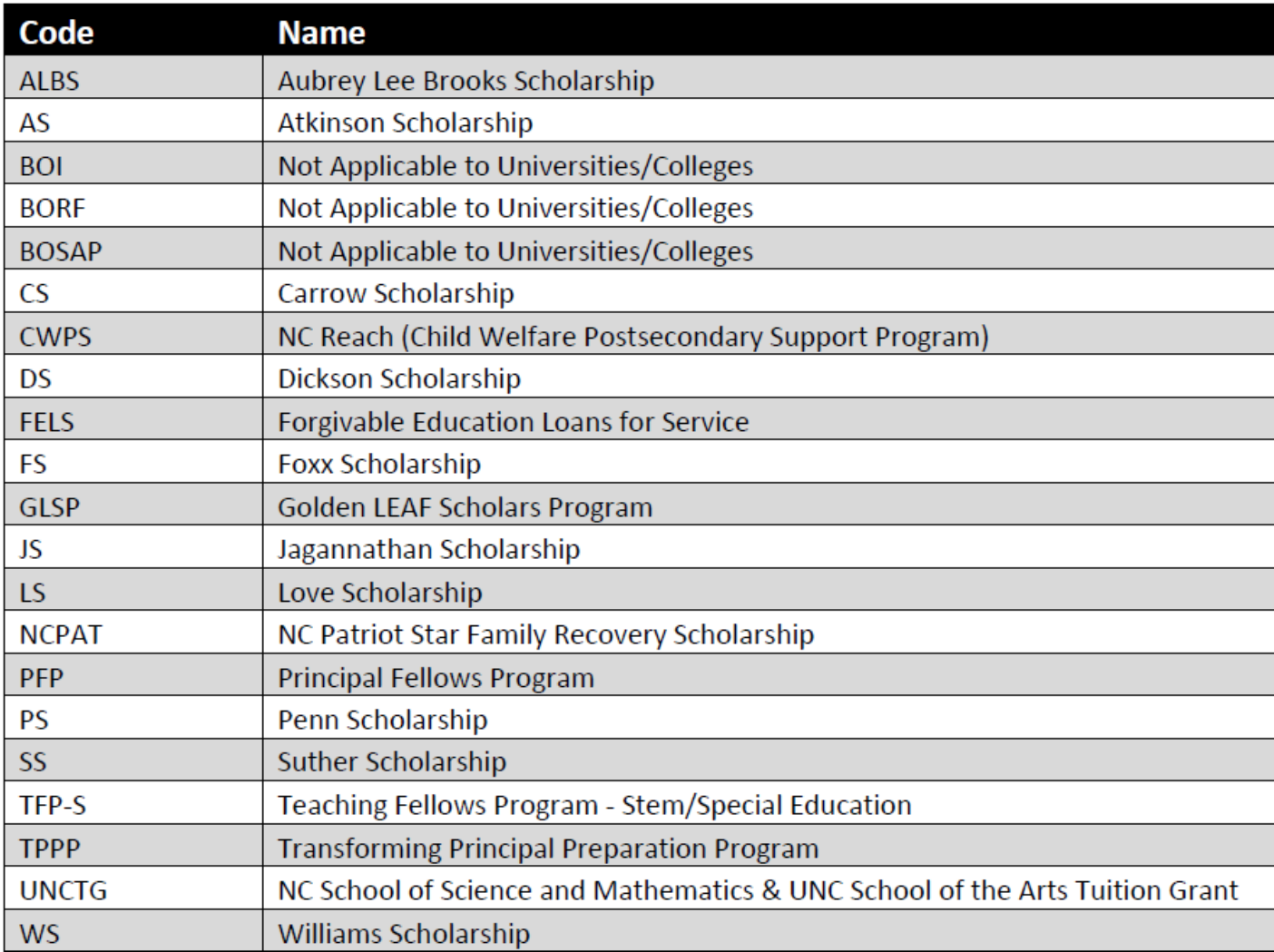

**Note:** TPPP & PFP will be combined & become PFP2

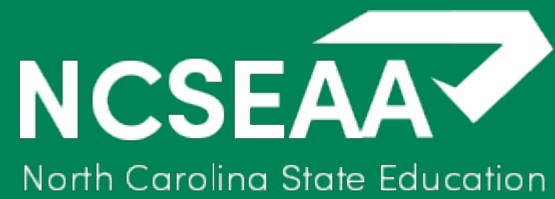

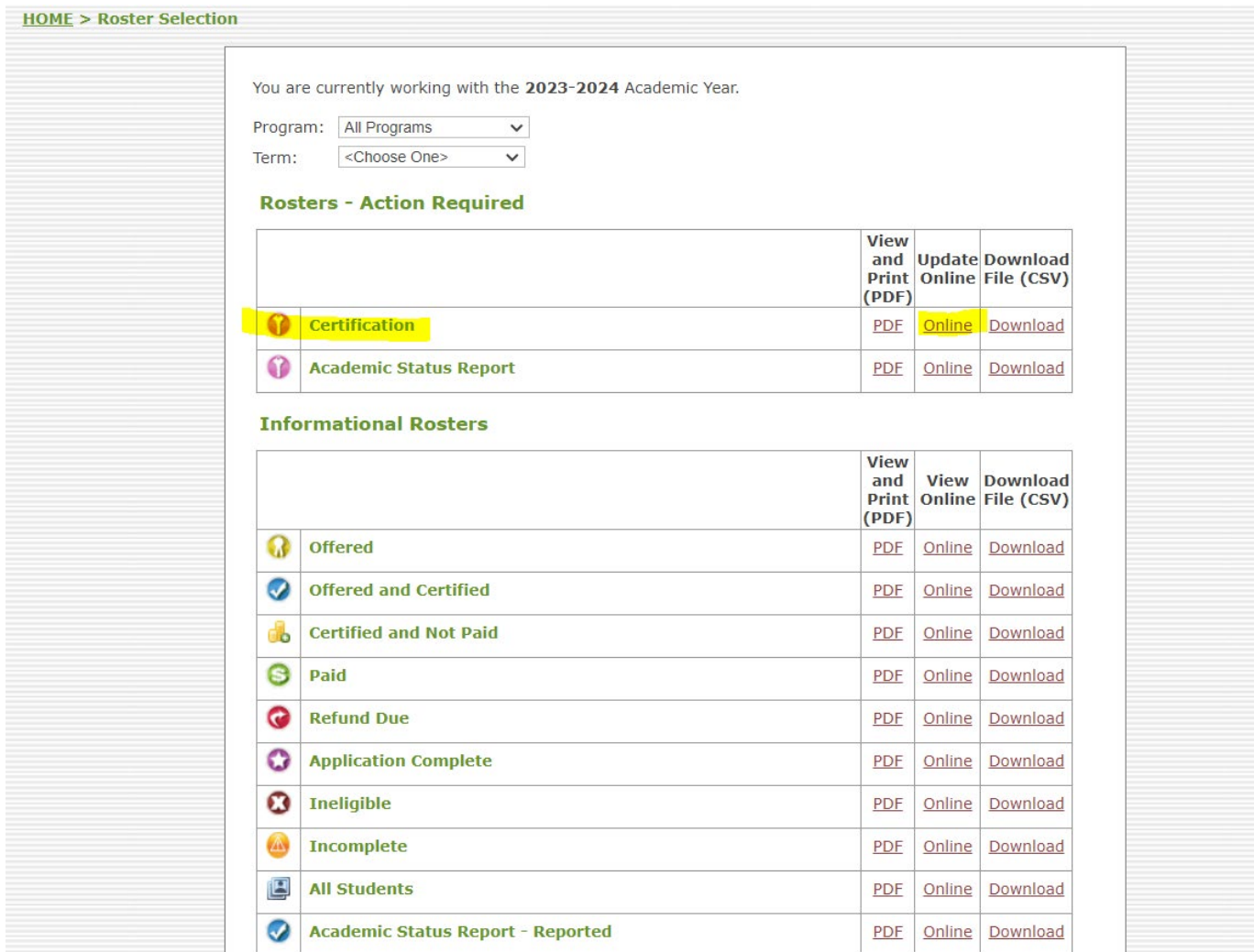

#### Next, click online under certification

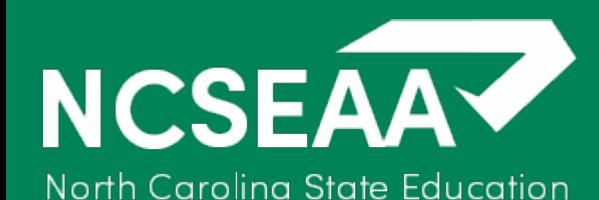

### Certification Roster View

(view)

(view)

(view)

(view)

(view)

(view)

(view)

(view)

(view)

(view)

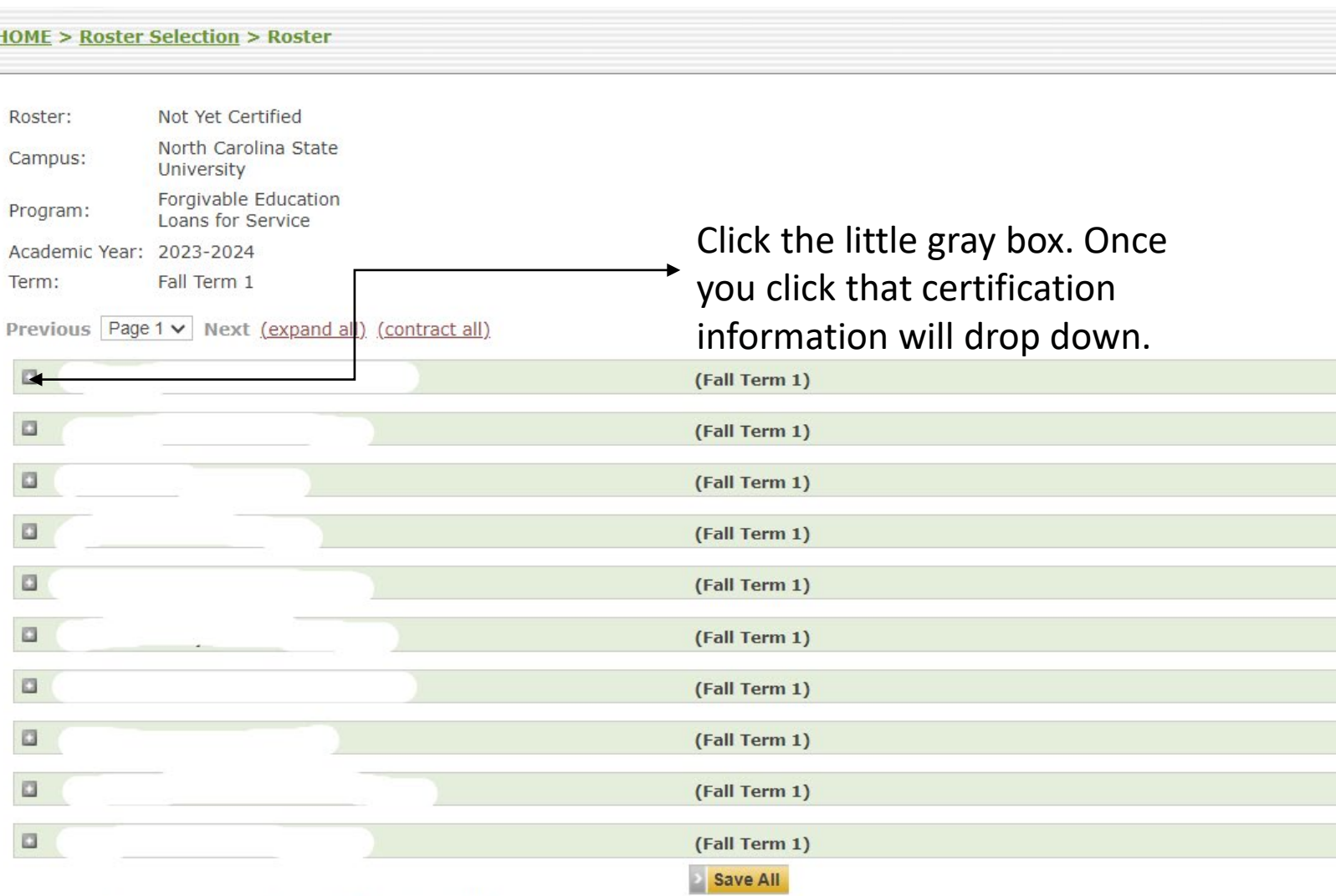

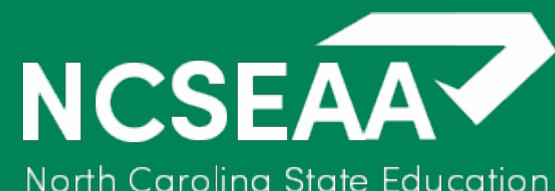

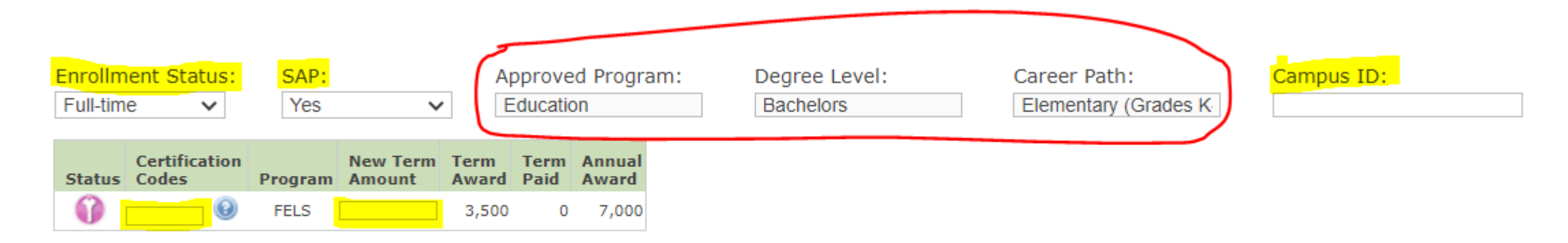

Save

Each student's certification box will look like this. **Yellow Highlights:** Institutions can edit/update. **Red circle:** FELS institutions need to confirm.

> **Tip:** If FELS program, degree level, and/or career path are off for the student please reach out to Michelle Hemmer; [mhemmer@ncseaa.edu](mailto:mhemmer@ncseaa.edu)

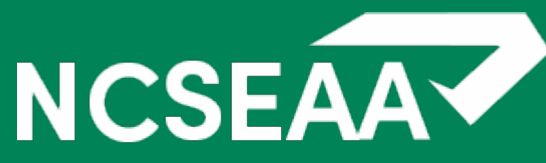

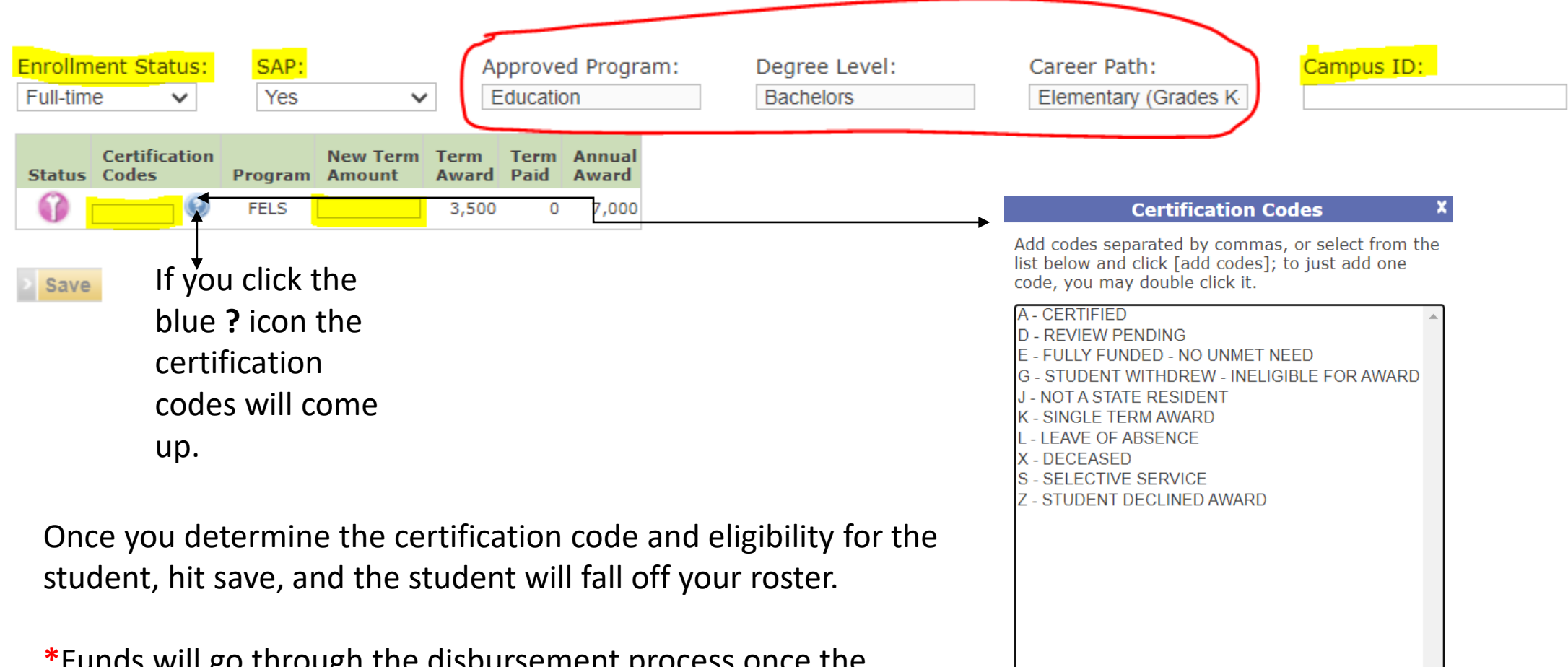

**\***Funds will go through the disbursement process once the award(s) have been certified. Before the institution disburses the funds, institutions should still verify that the student(s) is eligible & meeting requirements.

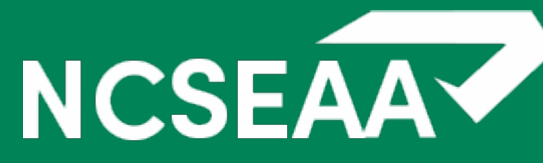

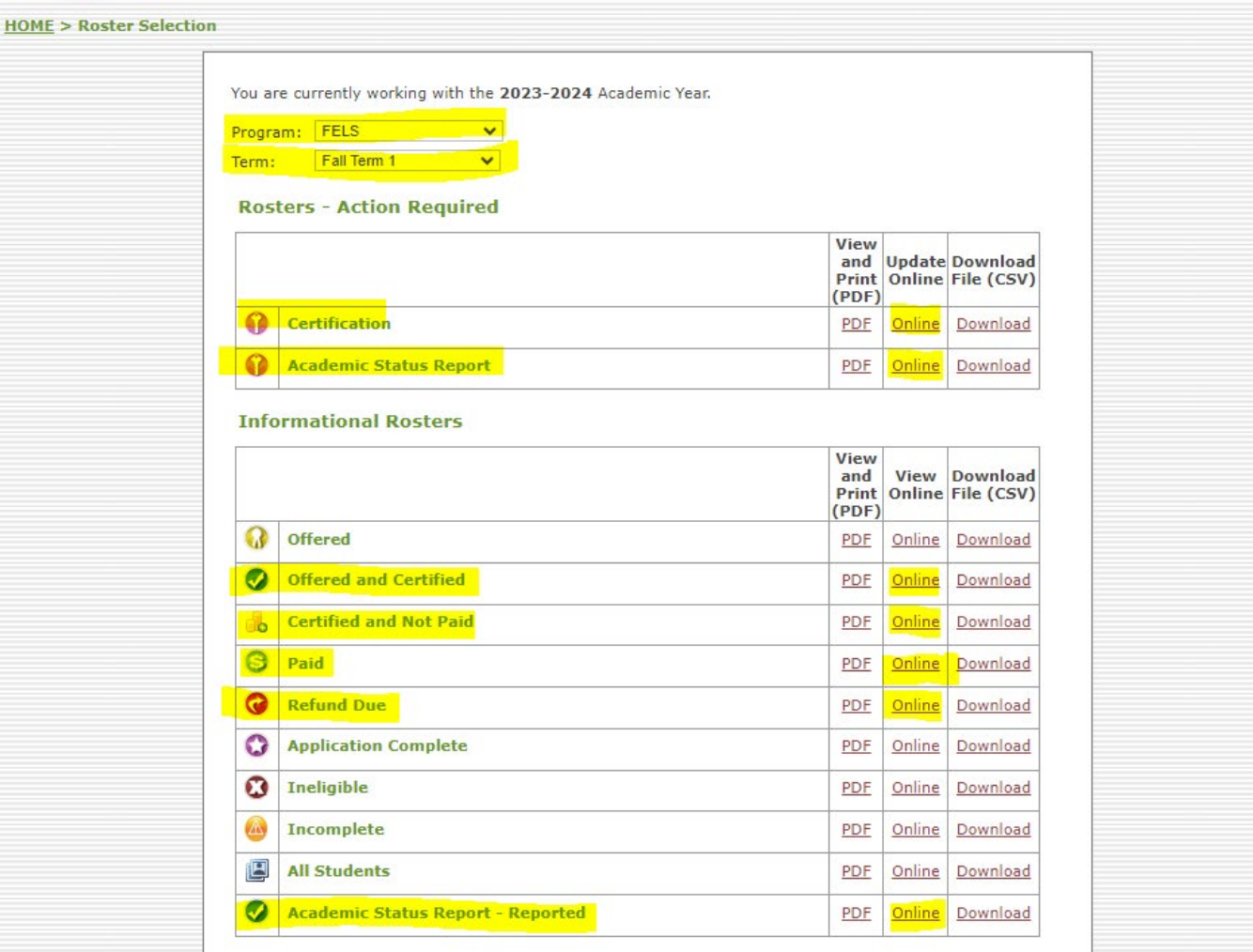

The **highlighted** areas are the **ONLY** areas institutions should be paying attention to. Access to the unhighlighted areas will be removed.

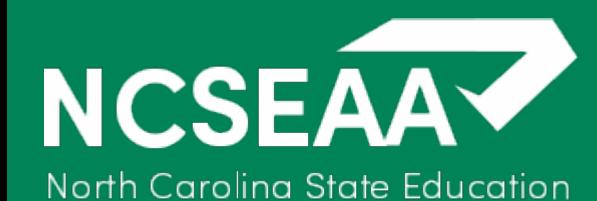

## NCSEAA MyPortal Standard Reports

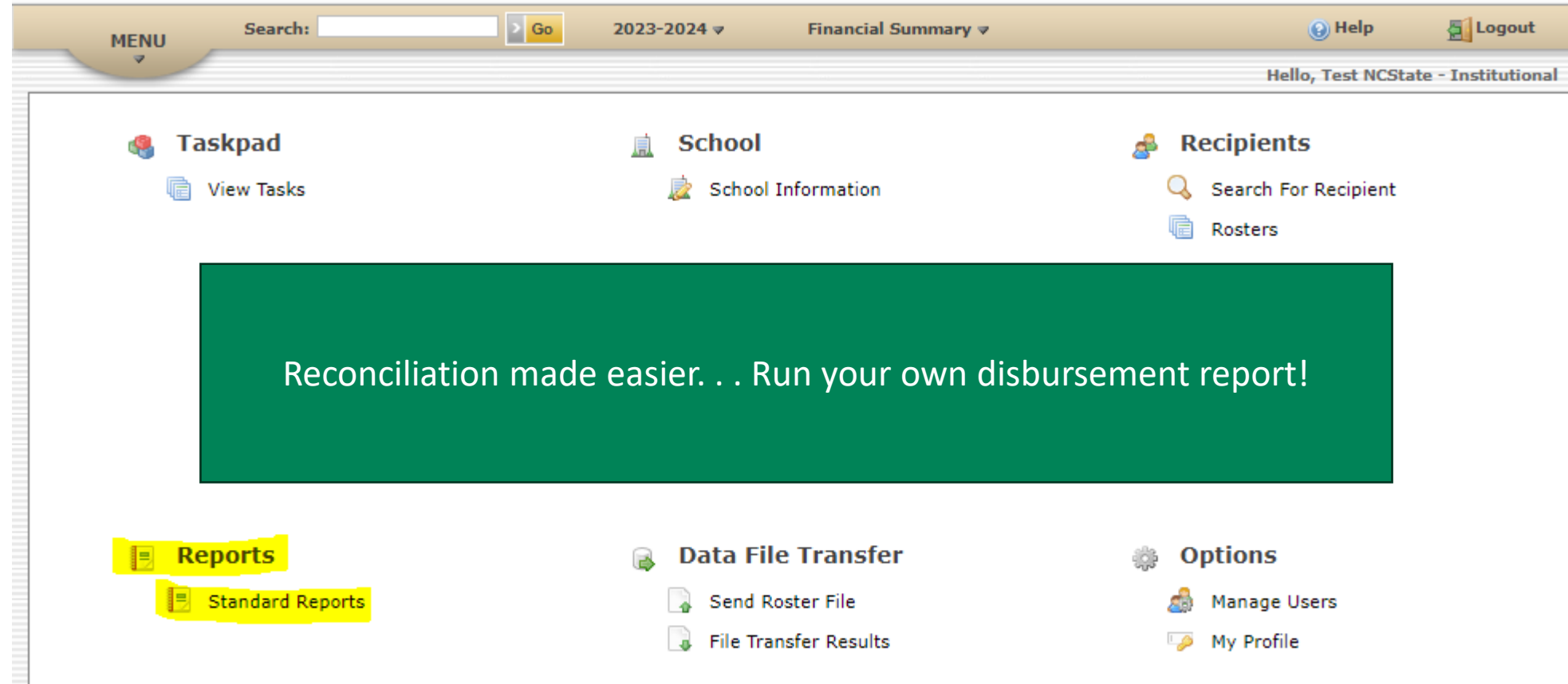

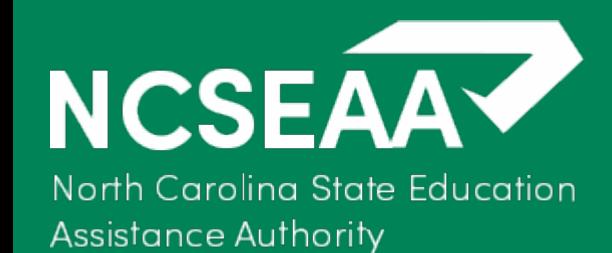

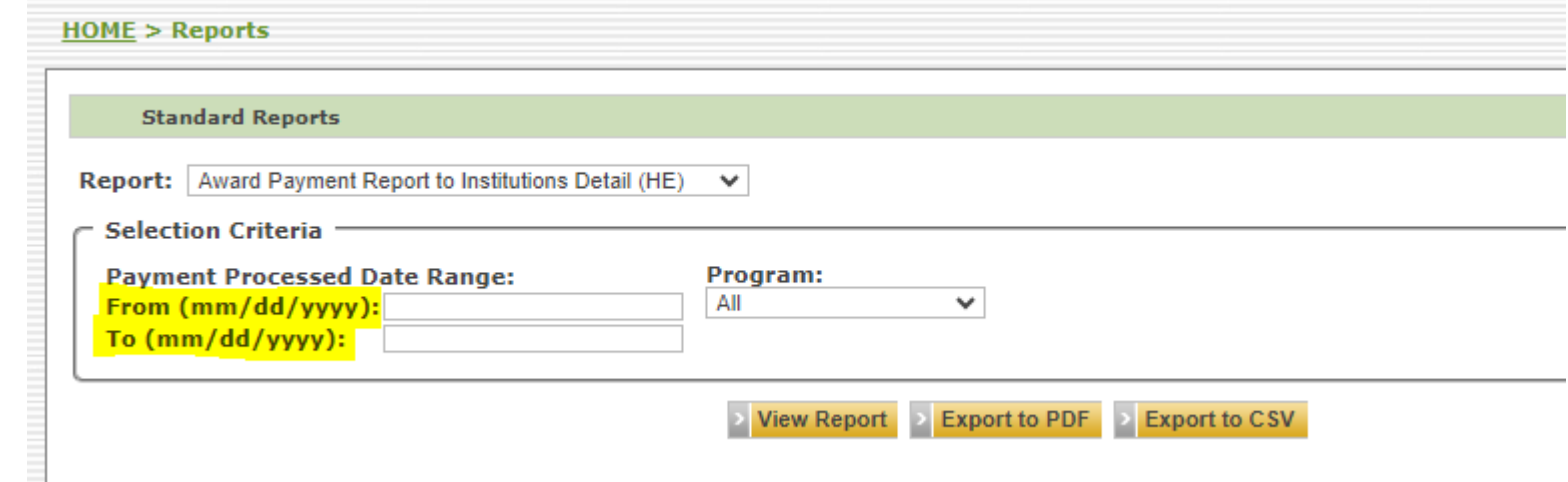

#### **Report Options:**

Award Payment Report to Institutions Detail (HE) Award Payment to Institution Summary Report (HE) End of Year Payment Summary to Institutions (HE) Refunds Due from Institutions (HE)

### Award Payment Report to Institutions Detail (HE)

**NCSEAAV** North Carolina State Education

**Assistance Authority** 

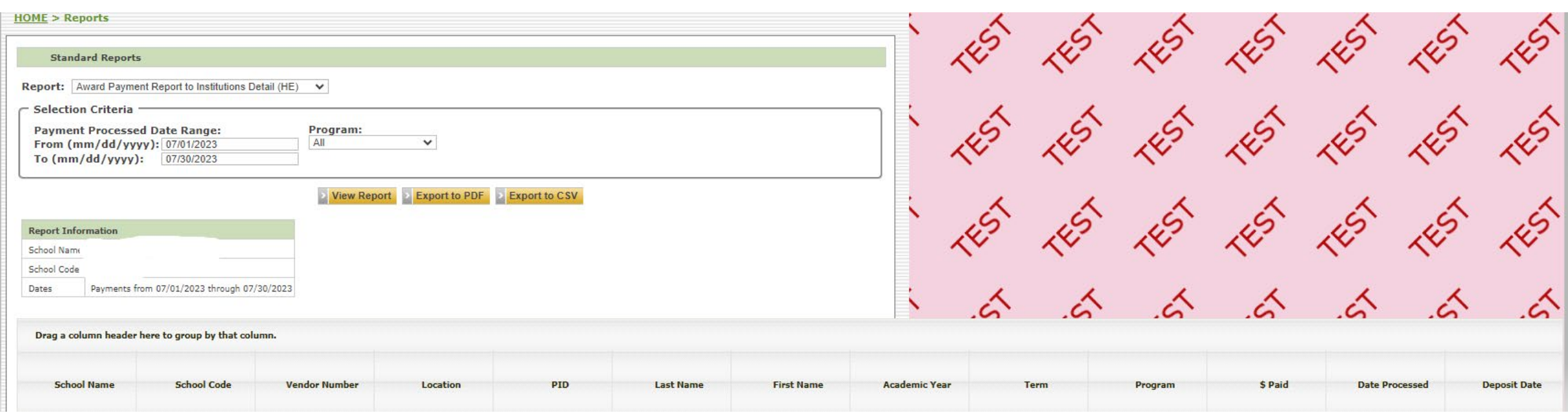

## Award Payment to Institution Summary Report (HE)

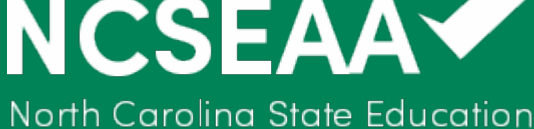

**Assistance Authority** 

the company of the company of

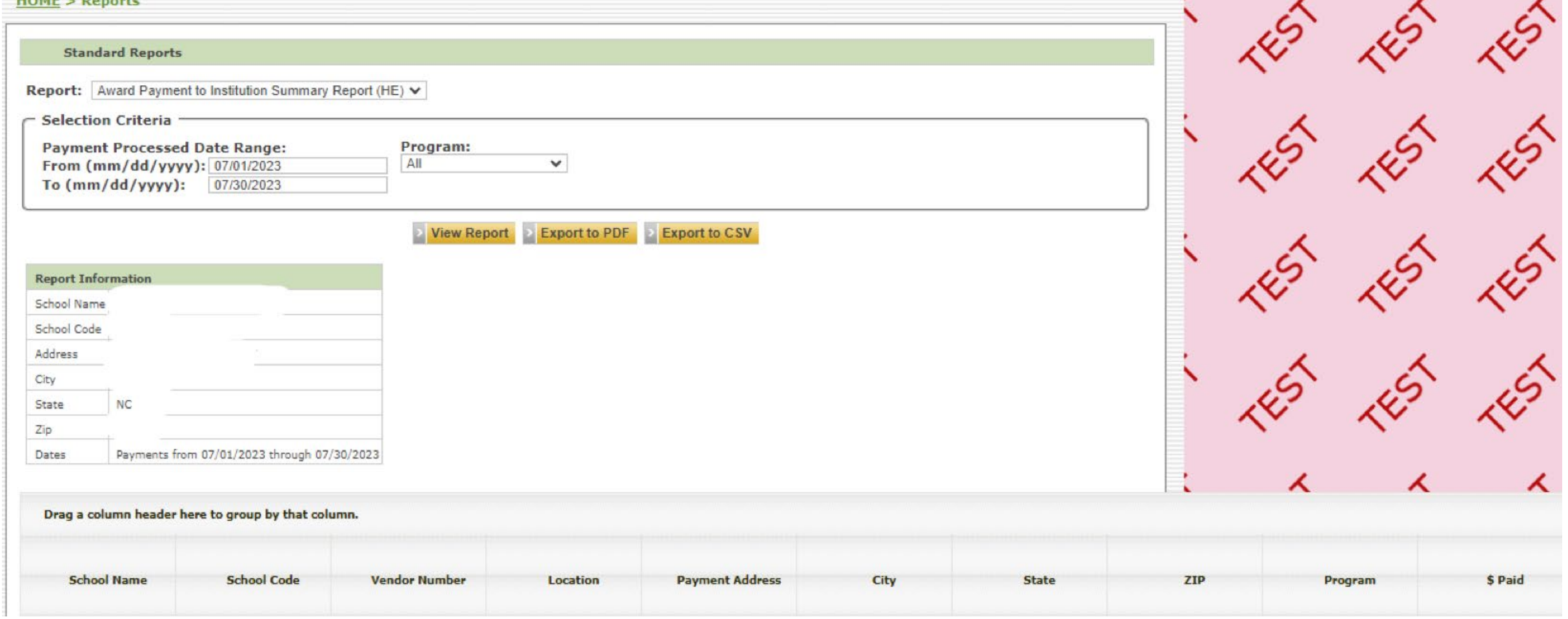

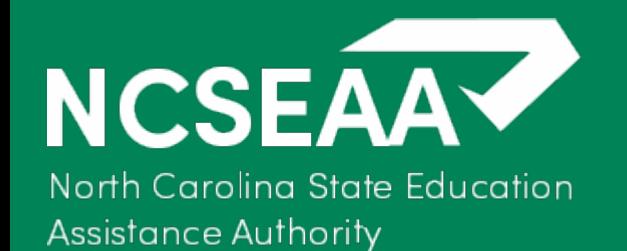

## End of Year Payment Summary to Institutions (HE)

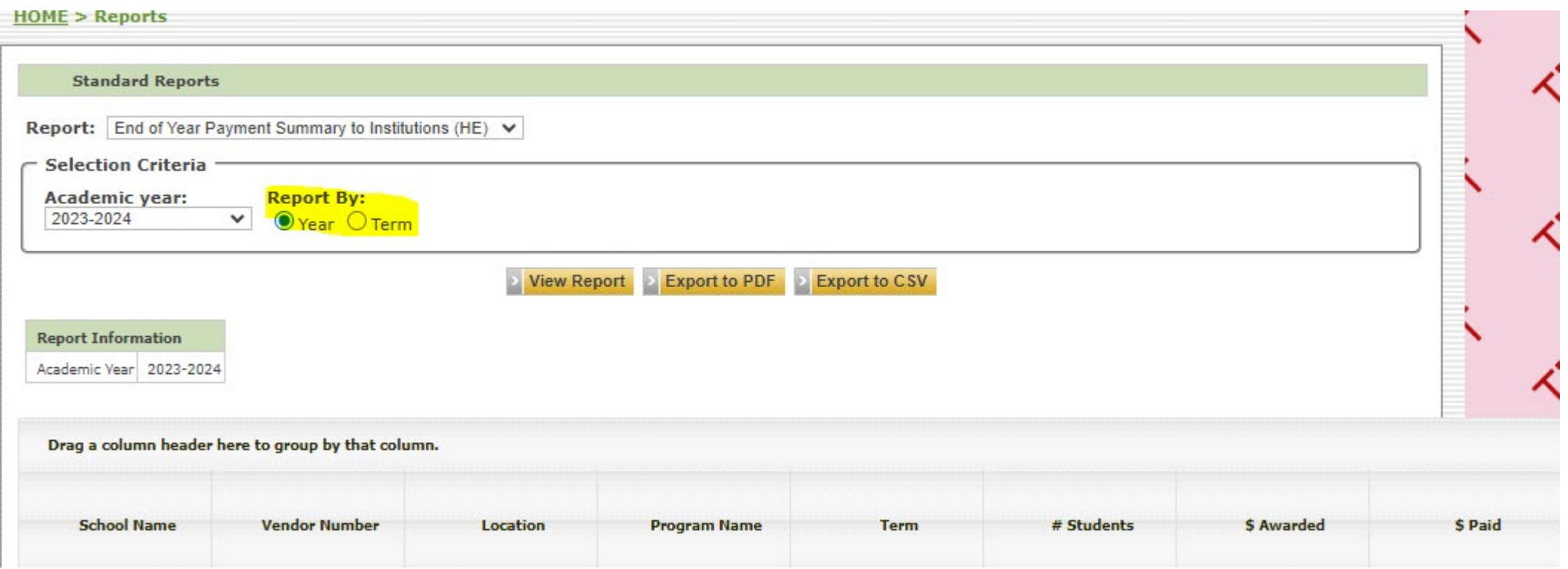

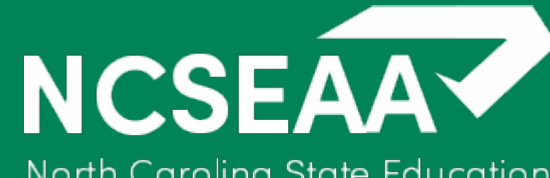

## MyPortal Screen

North Carolina State Education **Assistance Authority** 

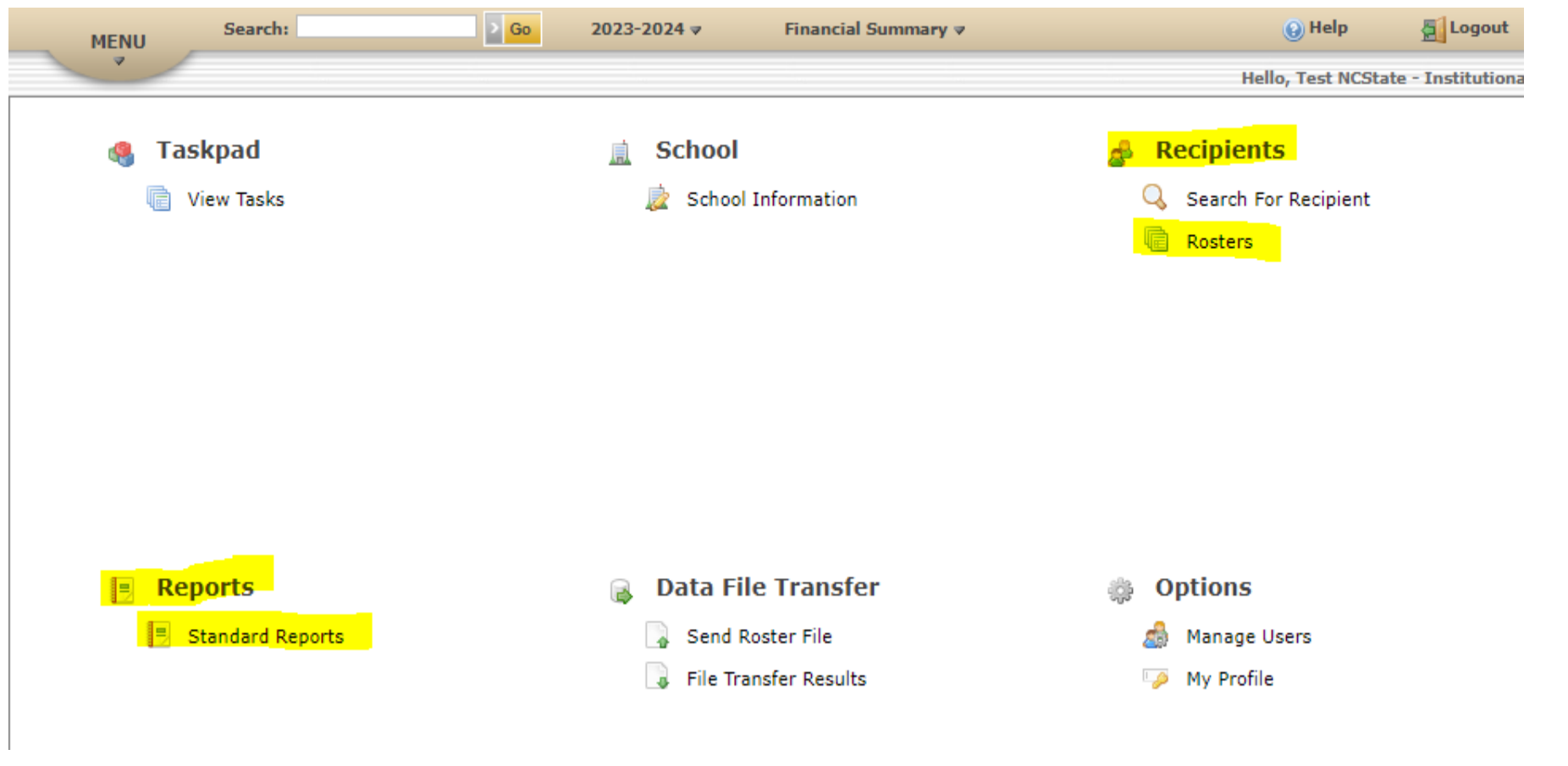

Please for the moment only use the following highlighted items.

Detailed training for file uploads for certifications will be provided later.

To add additional users OR to deactivate users for your institution please email [information@ncseaa.edu](mailto:information@ncseaa.edu) with the user's full name, email address, phone #.

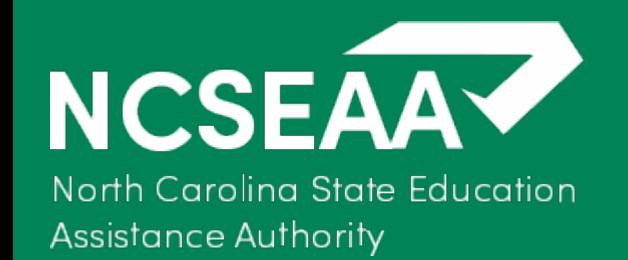

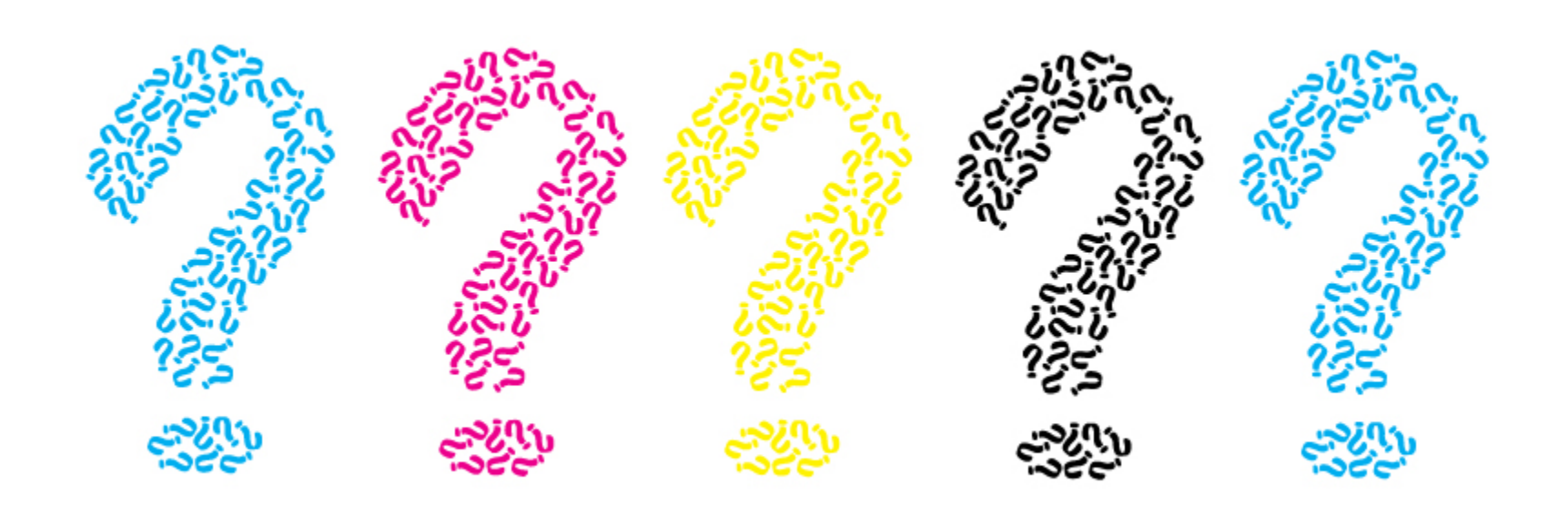

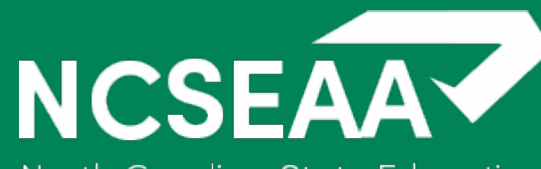

NCSEAA Contacts

North Carolina State Education **Assistance Authority** 

> **Kevin J. Lineberry**, Deputy Director for Higher Education Programs

[klineberry@ncseaa.edu,](mailto:klineberry@ncseaa.edu) 919.248.4679

**Michelle Hemmer**, Program Manager Forgivable Loans & Higher Education Programs [mhemmer@ncseaa.edu,](mailto:mhemmer@ncseaa.edu) 919.248.4632

**Maxine Hicklin**, Program Coordinator NCSEAA Endowed Scholarships [mhicklin@ncseaa.edu,](mailto:mhicklin@ncseaa.edu) 919.248.4608

**Tomekia Kollock**, Program Assistant [tkollock@ncseaa.edu](mailto:tbrown@ncseaa.edu), 919.248.4635

**Crystal Mitchell**, Technology Support Technician [cmitchell@ncseaa.edu,](mailto:cmitchell@ncseaa.edu) 919.248.4604

**Shawn Henderson**, Program Manager Scholarships & Higher Education Programs [shenderson@ncseaa.edu](mailto:shenderson@ncseaa.edu), 919.248.4674